# **مروری بر تغييرات از 6VB به NET.VB**

#### **مقدمه**

با عرضه پلاتفرم NET. از طرف مایکروسافت ویژوال بيسيک به صورت یک زبان کاملا شی گرا ظهور کرد. در این مقاله سعی کرده ام ليست تغييرات زبان ویژوال بيسيک را با مثالهایی در هر قسمت بيان کنم. ليست حاضر در اینجا کامل نيست اما بسياری از مباحث اساسی را پوشش داده است. اگر شما یک برنامه نویس VB هستيد و می خواهيد به سمت NET.VB بروید بهتر است این مقاله را بخوانيد.

### **تغييرات نوع داده:**

پلاتفرم NET. سيستم نوع اصلی (System Type Common (را برای همه زبانها فراهم کرده است. این بدین معنی است که همه زبانها باید از انواع حمایت شده توسط زبان اصلی زمان اجرا پشتيبانی کنند. این روش ناسازگاری انواع داده بين زبانهای مختلف را حل می کند. برای مثال در پلاتفرم 32Win نوع داده Integer) عدد صحيح) در زبانهایی مانند ++C ۴ بایت می گيرد در حالی که در VB ٢ بایت. ليستی که در زیر مشاهده می کنيد تغييرات اساسی هستند که در مورد انواع داده در NET.VB وجود دارد:

- در NET. نوع داده Integer هميشه ۴ بایتی است.
- NET.VB نوع داده Currency ندارد. به جای آن می توانيد نوع داده Decimal را جایگزین کنيد.
- در NET.VB یک نوع داده جدید به نام Char قرار داده شده است. نوع داده Char ٢ بایت می گيرد و می تواند یک کاراکتر یونيکد را ذخيره کند.
- نوع داده Variant در NET.VB وجود ندارد. برای دسترسی به نتيجه ای مانند نوع داده Variant می توانيد از نوع داده Object استفاده کنيد. (یک متغير از نوع داده Object می تواند به هر نوع داده ای اشاره داشته باشد.)
	- در NET.VB چيزی به اسم رشته های با طول ثابت وجود ندارد.
- در 6VB ما از کلمه کليدی Type برای تعریف ساختار دادذه تعریف شده توسط کاربر استفاده می کردیم. NET.VB لغت کليدی Structure را برای همان عمل در اختيار قرار داده است. Syntax مورد استفاده هم همان است. به این صورت که: Structure MyStructure1

… …

End Structure

**اعلان متغيرها:** این مثال ساده را در 6VB در نظر بگيرید:

Dim x,y As Integer

در این مثال 6VB متغير x را از نوع Variant و متغير y را از نوع Integer در نظر گرفته است که آن چيزی نيست که ما انتظار داشتيم. NET.VB این مشکل را برطرف کرده است ساختن xوy هر دو از نوع Integer. همچنين NET.VB به شما اجازه می دهد تا مقادیر اوليه را به متغيرها در همان دستور اعلان اختصاص دهيد:

Dim Str1 As String="Hello"

همچنين NET.VB متغيرهای فقط خواندنی توليد می کند. متغيرهای فقط خواندنی مثل ثابتها نيستند و می توانند بدون مقدار اوليه اعلان شوند اما وقتی مقداری به آن تخصيص دادید دیگر نمی توان آن را تغيير داد. مثال:

Dim ReadOnly x As Integer در جای دیگری از کد دستور زیر را می نویسيم:  $X = 100$ 

حالا x نمی تواند تغيير داده شود و دستور زیر خطایی را ایجاد می کند:

 $X=200$ 

**آرایه ها:**

در 6VB شما می توانستيد در برنامه نویسی حد پایين و حد بالای آرایه را تعيين کنيد. در NET.VB حد پایين یک آرایه هميشه صفر است. وقتی یک آرایه مانند زیر تعریف می کنيد: Dim aStates(50) As String

در حقيقت ۵١ عنصر ساخته شده است با حد پایين صفر و حد بالای ۵٠ (توجه کنيد که در نسخه بتا از کمپایلر NET.VB دستور فوق ۵٠ عنصر می سازد با حد پایين صفر و حد بالای ۴٩).

> **ميدان ديد متغير:** کد VB6 زير را ملاحظه کنيد:

If x=y then Dim z as integer ' other code End If

z=100

آد بالا بصورت آامل در 6VB اجرا مي شود زيرا در اينجا محدوده ديد سطح بلاك وجود ندارد. (محدوده سطح بلاك در زبانهاي برنامه نويسي پيشرفته در نظر گرفته شده است مانند ++C(. متغير تعريف شده درون بلاك مانند متغير تعريف شده در بلاك Then…If وقتي جمله هاي درون بلاك به پايان مي رسد از محدوده ديد بيرون مي افتد. بنابراين دستيابي به متغير Z آه خارج از بلاك Then…If تعريف شده است باعث رخ دادن يك خطا در زبانهاي برنامه نويسي پيشرفته خواهد شد. NET.VB متمايل به 6VB نيست و داراي ميدان ديد متغير از نوع سطح بلاك مي باشد.

#### **عبارات Set و Let:**

در زبان VB6 از عبارت Set براي انتصاب يك نمونه شـي به يك متغير اسـتفاده مـي شـود. اين كار به خاطر وجود خواص پيش فرض، لازم بود. براي اينكه به 6VB بگوييم آه عمل انتصاب يك متغير به خود شي را مي خواهيم انجام دهيم (در مقابل مقدار دادن به خاصيت پيش فرض شي) شما بايد از لغت آليدي Set استفاده آنيد. براي مثال در 6VB :

Dim x As Variant Dim strName As String

عمل انتصاب مقدار Text1.Text به متغير strName) خاصيت Text خاصيت پيش فرض آنترل TextBox در 6VB است) را خط زير انجام مي دهد:

strName=Text1

در ادامه ما واقعا شي TextBox را به متغير x انتصاب داده ايم. به اين نكته توجه آنيد آه ما از لغت كليدي Set استفاده كرده ايم تا VB6 بفهمد كه مي خواهيم خود شـي را به X انتصاب دهيم نه خاصيت پيش فرض آن را:

Set x=Text1

در NET.VB لغت آليدي Set لازم نيست. لغت آليدي Let نيز از Syntax زبان NET.VB حذف شده است.

#### **بدام انداختن خطا (Handling Error(:**

سرانجام بدام اندازي خطاي ساخت يافته به ويژوال بيسيك اضافه شد. لغات كليدي Finally,Catch,Try بدام اندازي خطا را آسان آرده اند و مي توان NET.VB را در زمره زبانهايي مانند ++C يا #C به حساب آورد. مدل Catch…Try به توسعه دهندگان اجازه مي دهد آدي را آه ممكن است باعث استثنا (يا خطا) شود را در يك بلاك Try قرار دهند. اگر آد مورد نظر يك استثنا را باعث شود (مترادف رخ دادن يك خطا) كدي كه در بلاك Catch قرار دارد اجرا مي شود؛ كدي كه در اين بلاك قرار دارد بايد براي بدام اندازي استثنا باشد.

توجه كنيد كه تكنيكهاي قديمي بدام اندازي خطا متعلق به VB6 (مانند On Error Resume Next و غيره) براي سازگاري با نسخه هاي قبلي هنوز توسط NET.VB پشتيباني مي شوند؛ هرچند وقتي شما برنامه جديدي را در VB.NET مي نويسيد، بايد شجاعانه كوشش كنيد تا از تكنيكهاي قديمي استفاده نكنيد. قطعه كدهايي كه مشاهده مي كنيد تكنيكهاي مختلف بدام اندازي خطا را در VB.NET شرح مي دهد:

Try

… Catch

…

End Try

آد بالا بسادگي هر استثناي رخداده شده در آدي آه در بلاك Try قرار دارد را بدام مي اندازد. NET.VB به شما اجازه مي دهد تا استثناهاي خاص را با استفاده از چندين بلاك Catch بدام بيندازيد:

Try

… Catch e1 As NullPointerExeption … Catch e2 As Exeption … End Try

همچنين براي گرفتن استثناهاي دوباره تعريف شده مي توانيد كلاسـهاي سـفارشـي خودتان كه از آلاس پايه Exeption.System به ارث مي برند را بسازيد. شما مي توانيد از Trow براي استثناهاي خودتان استفاده کنيد (ساده تر از استفاده از متد Raise از شي Err در VB است):

If myVar<1000 Then

 Throw new Exeption("Bussiness logic Error") End If

## **متدهاي استاتيك:**

اآنون NET.VB به شما اجازه مي دهد آه متدهاي استاتيك براي آلاسها بسازيد. متدهاي استاتيك متدهايي هستند كه برنامه نويس مي تواند آنها را بدون نياز به ساختن نمونه اي از كلاس فراخواني كند. براي مثال، اگر كلاسـي به نام Foo با يك متد غير اسـتاتيك با عنوان ()NonStatic و يك متد استاتيك بنام ()Static داشته باشيد، بايد متد استاتيك را مانند كد زير فراخواني كنيد:

Foo.Static()

همچنين براي فراخواني متد غير استاتيك بايد يك نمونه از كلاس ساخته شود مانند زير:

Dim objFoo As New Foo() ObjFoo.NonStatic()

براي ساختن متد استاتيك در يك كلاس VB.NET بسادگي بعنوان پيشوند تعريف متد از لغت آليدي Shared استفاده آنيد.

## **روالها و توابع:**

در VB6 همه پارامترهاي روالها بطور پيش فرض بصورت ارسال با مرجع (ByRef) به روالها ارسال مي شوند. در NET.VB پارامترها بطور پيش فرض بصورت ارسال با مقدار (ByVal (به روالها ارسال مي شوند. در فراخواني روالها و توابع چه پارامتر داشته باشند چه نداشته باشند بايد پرانتز داشته باشند. در 6VB توابع با استفاده از Syntax زير مقادير را برگشت مي دهند:

FunctionName=Return\_Value

در NET.VB شــما مــي توانــيد از لغــت آلــيدي Return) Value\_Return Return (بــراي برگـرداندن مقاديـر اسـتفاده كنـيد، همچنـين مـي توانـيد از Syntax قديمـي برگشت مقادير نيز اسـتفاده کنىد.

**Syntax خواص:**

در 6VB براي ساختن خواص در آلاسها از Get Proprty و Let/Set Property استفاده مي کرديم. دو روتين مجزاي زير را مشاهده کنيد:

Public Property Get PropertyName() As DataType

End Property

…

…

Public Property Let PropertyName(Value As DataType)

End Property

در VB.NET نحوه ساخت خواص اندكي تغيير كرده است. بجاي داشتن دو روتين مجزاي Property و Property Let/Set در اينجا آن دو را در يك عبارت Property ادغام كرده اند.

Public [ReadOnly/WriteOnly] Property PropertyName As DataType Get

 Return m\_Var End Get

Set

 m\_Var=Value End Set End Property

**نتيجه گيري:**

در ايـنجا بعضـي از تغييراتـي آـه در Syntax و Semantic زبـان NET.VB اتفـاق افـتاده ، آمـده اسـت امـا در ايـنجا بيشـتر تغييراتـي ذكـر شـده اسـت كـه بـراي توسـعه دهـندگان ASP.NET اهمـيت بيشتري دارند.

چيزهايـي آـه بـراي آـار آـردن بـا NET.VB در سـاخت صـفحات NET.ASP براي شما اهميت بيشتري دارند عبارتند از:

-١ متغيـرها بايـد نـوع داشـته باشـند و متغيرهاي بدون نوع از نوع Variant محسوب نمي شوند. بعـنوان مـثال اگـر شـما بـه يك متغير Integer نياز داشته باشيد بايد بجاي عبارت I Dim از عبارت .آنيد استفاده Dim I As Integer

-٢ فـراموش نكنـيد آـه در فراخوانـي روالهـا و توابـع در NET.VB بايـد پارامتـرها درون پرانتـز قـرار گيرند. بعنوان مثال عبارت زير يك خطا توليد خواهد كرد:

Response.Write "Hello,World!"

بجاي آن بايد پارامترها را درون پرانتزها قرار دهيد:

Response.Write("Hello,World!")

-٣ NET.VB خواص پيش فرض را پشتيباني نمي آند.

-٤ وقتـي آرايـه هـا را تعـريف مـي آنيد دقت داشته باشيد. همه آرايه ها در NET.VB داراي حد پايين صفر و حد بالايي است که شما براي آن تعريف کرده ايد.

برنامه نويسي خوبي داشته باشيد!

**Bipin Joshi** :**نويسنده مترجم: جادوگر ویژوال بيسيک http://vblog.persianblog.com :وبلاگ**

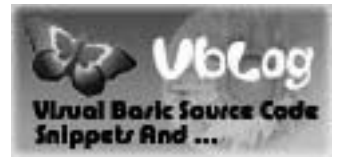